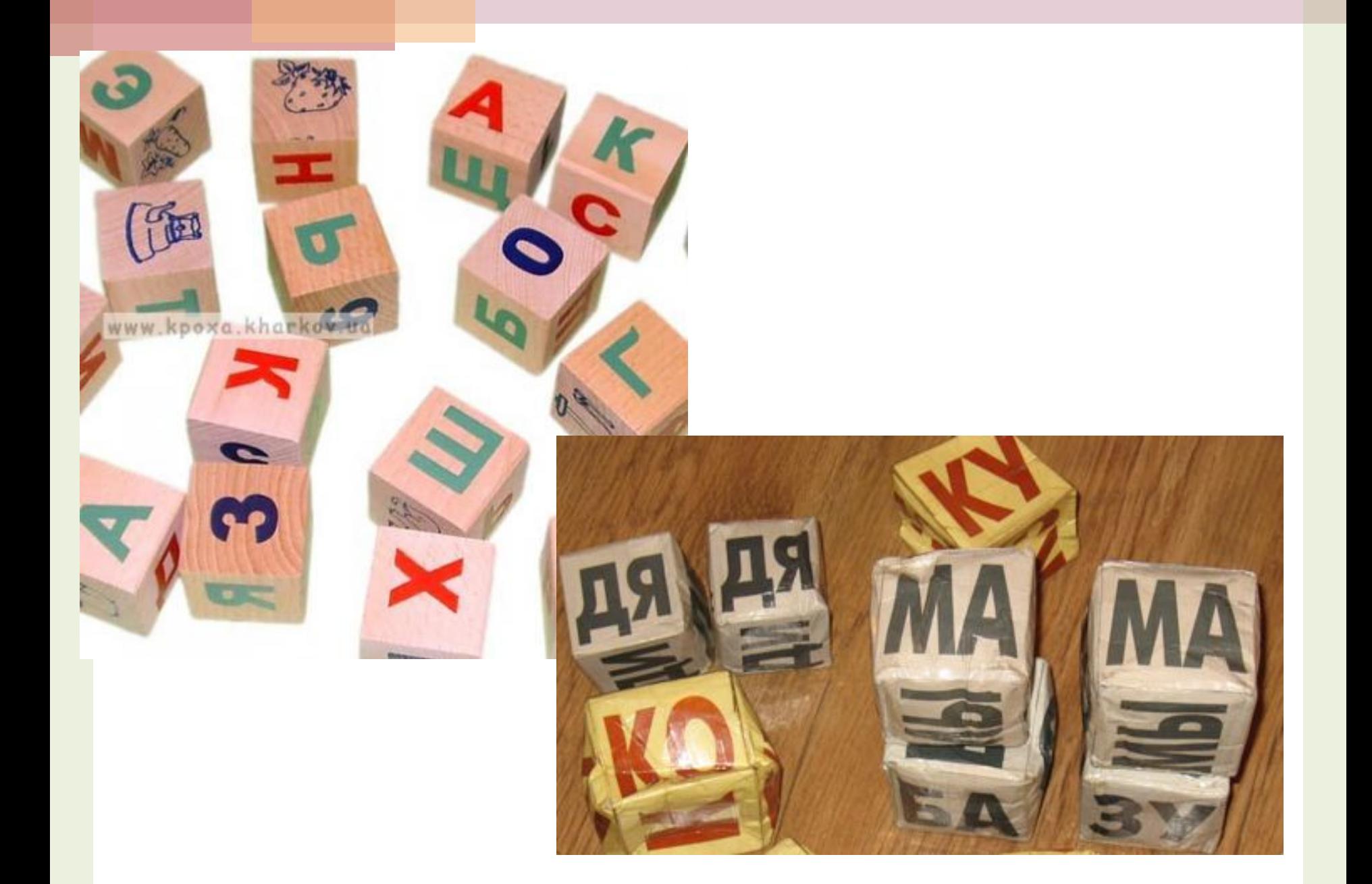

Урок 27

**Выделение фрагментов текста и операции с ними. Практическая работа № 10 «Работа с текстовыми фрагментами». Комбинированный зачет.**

# Блиц опрос

- 1. Перечислить основные этапы работы над документом.
- 2. Какие способы вы знаете для выделения основных объектов текста. (Слово, предложение, абзац, весь документ).
- 3. Что такое буфер обмена? Перечислите его возможности.

## **Что можно искать и заменять в документе, подготовленном в Word?**

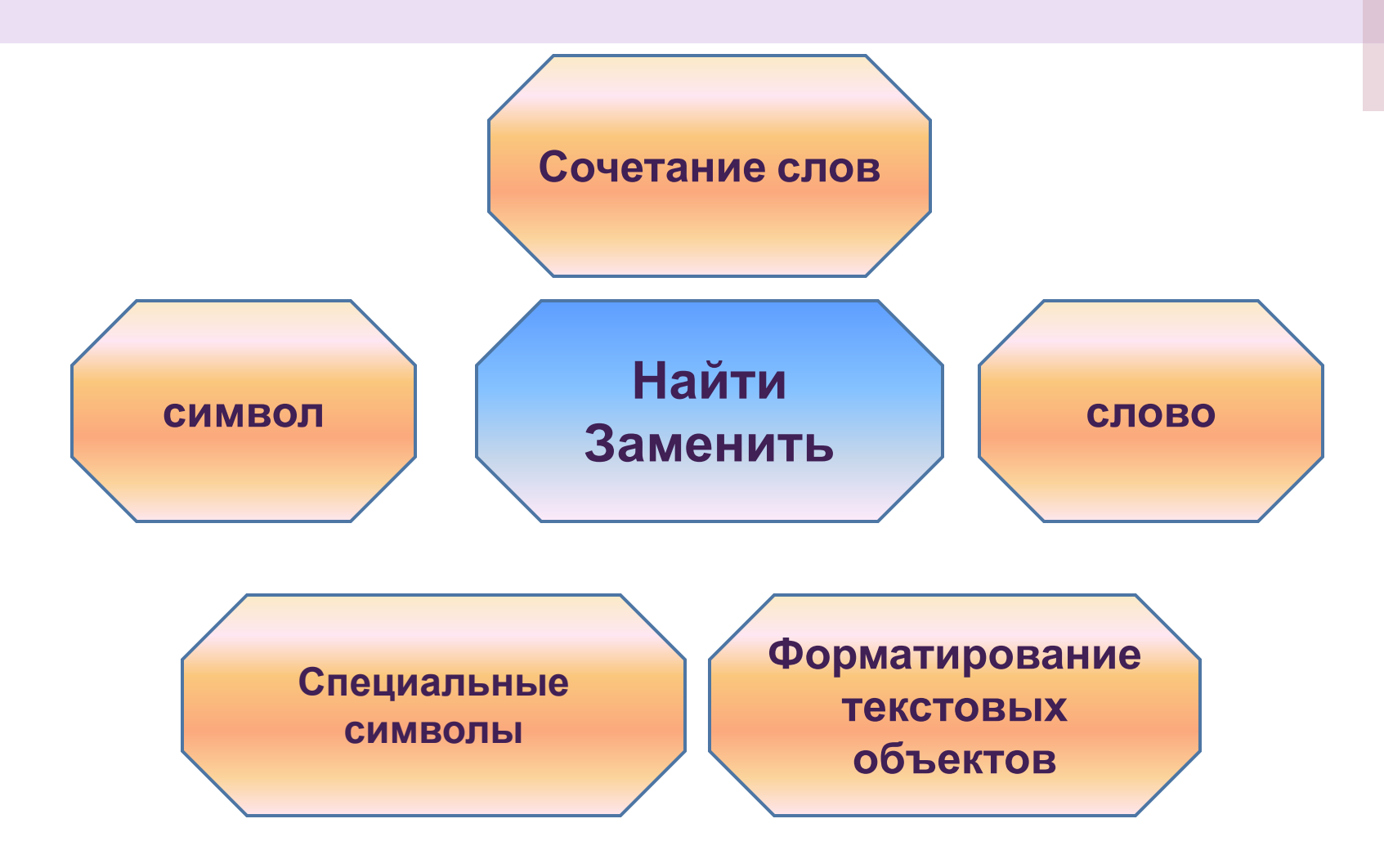

# **Поиск символов, слов, сочетаний слов**

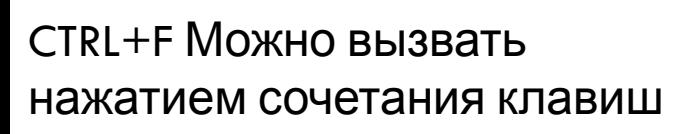

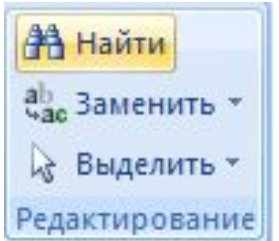

Лента **Главная**-группа команд **Редактирование - Найти**

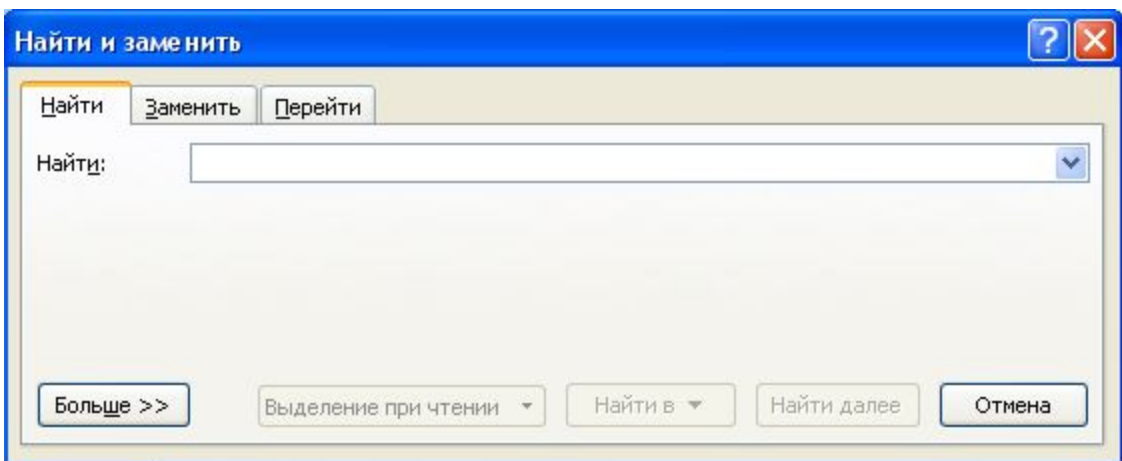

#### **2 варианта поиска:**

**Полный поиск Последовательный поиск**

### **Полный поиск заданного символа, слова, сочетания слов в документе**

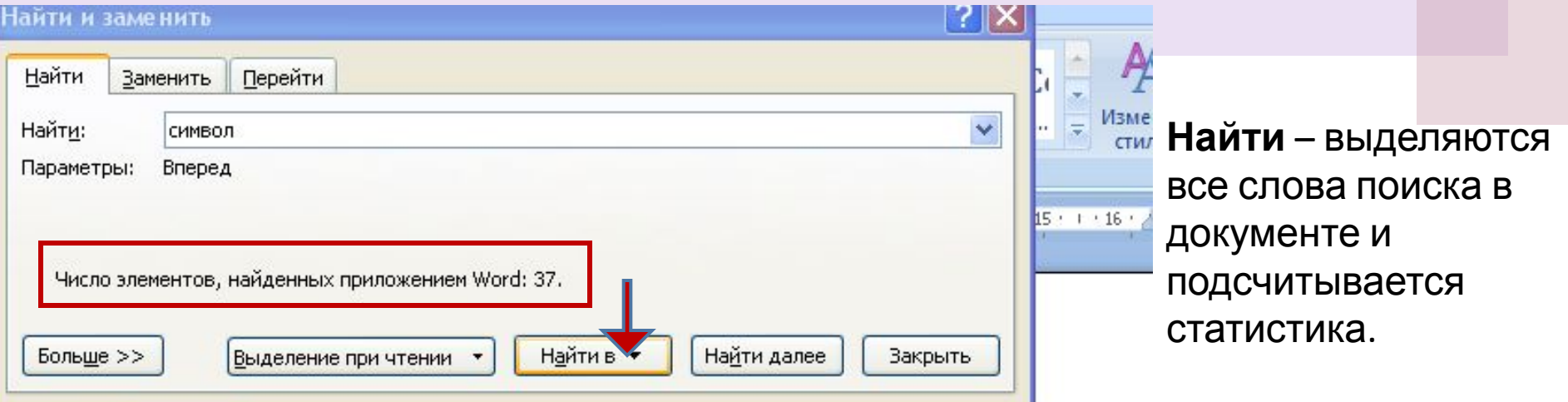

Набор символов (англ. character set) — определённая таблица кодировки конечного множества знаков. Такая таблица сопоставляет каждому символу последовательность длиной в один или несколько байтов.

Хотя термин «набор символов» (англ. character set, charset), узаконенный интернетстандартом RFC 2278, сейчас является, пожалуй, наиболее авторитетным, предшествовавший ему термин «кодировка» (англ. *encoding*) по-прежнему используется в качестве синонима, в частности, в языках программирования Java<sup>[1]</sup>, Perl<sup>[2]</sup> и XSLT<sup>[3]</sup>, а также в HTML<sup>[4]</sup>.

Нередко также вместо термина «набор символов» неправильно употребляют термин «<u>кодовая страница</u>», означающий на самом деле частный случай набора символов с однобайтным кодированием.

### **Последовательный поиск заданного символа, слова, сочетания слов в документе**

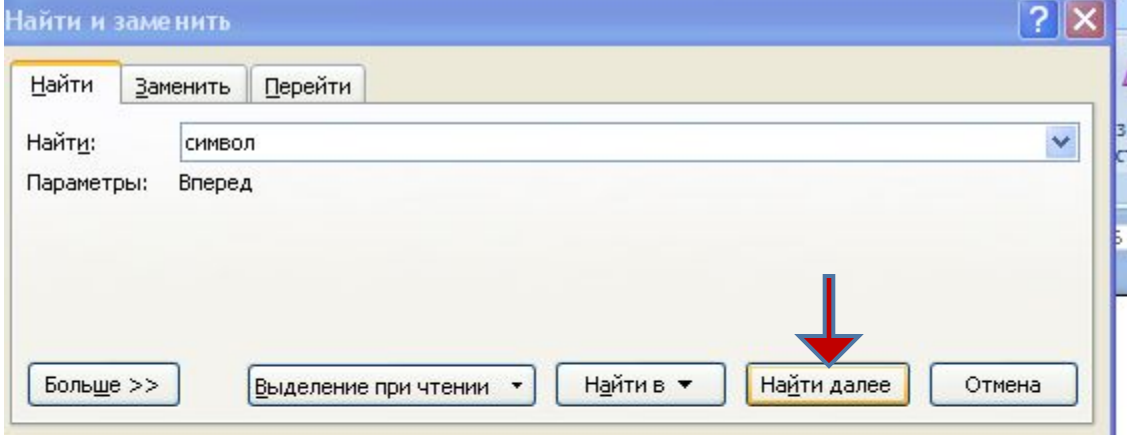

**Найти далее** – выделяется следующее слово поиска в документе. Статистика отсутствует.

бор символов (англ. character set) — определённая таблица кодировки конечного ства знаков. Такая таблица сопоставляет каждому символу последовательность в один или несколько байтов.

тя термин «набор символов» (англ. character set, charset), узаконенный интернетэтом RFC 2278, сейчас является, пожалуй, наиболее авторитетным, :ствовавший ему термин «кодировка» (англ. encoding) по-прежнему используется в е синонима, в частности, в языках программирования Java<sup>[1]</sup>, Perl<sup>[2]</sup> и XSLT<sup>[3]</sup>, а HTML[4]

редко также вместо термина «набор символов» неправильно употребляют термин ая страница», означающий на самом деле частный случай набора символов с йтным кодированием.

#### **Поиск форматирования текстовых объектов**

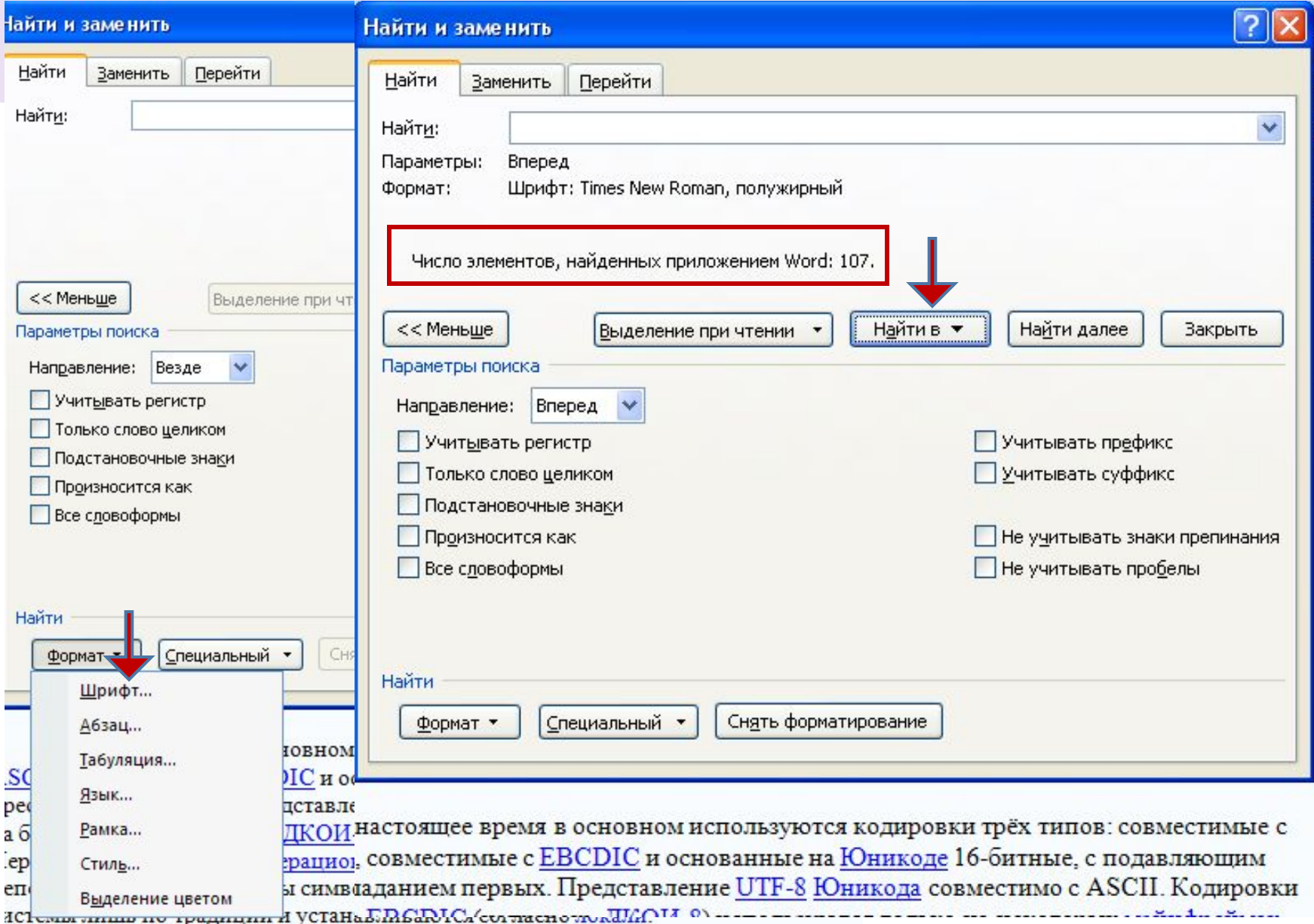

#### **Поиск специальных символов**

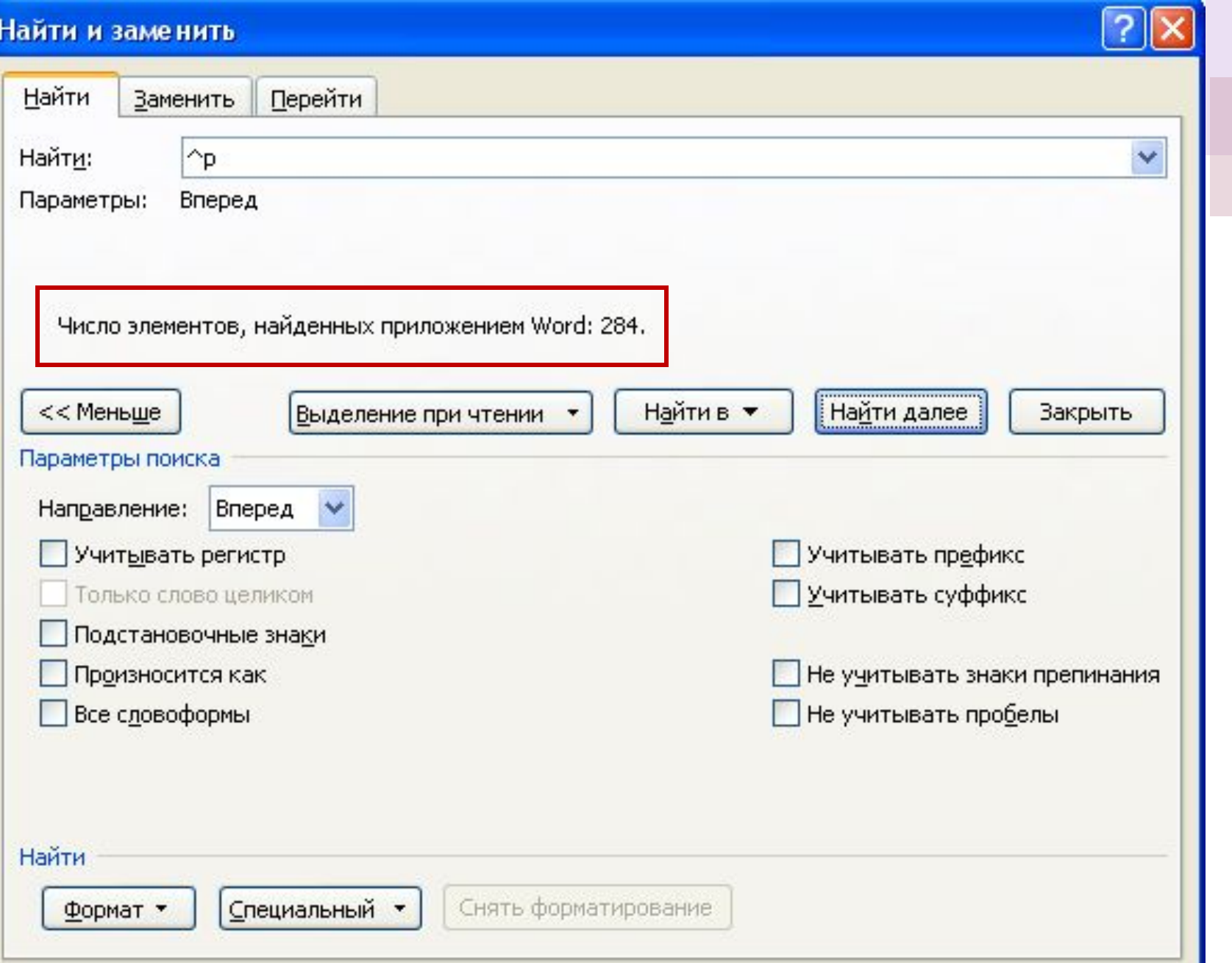

### **Замена символа, слова, сочетания слов в документе**

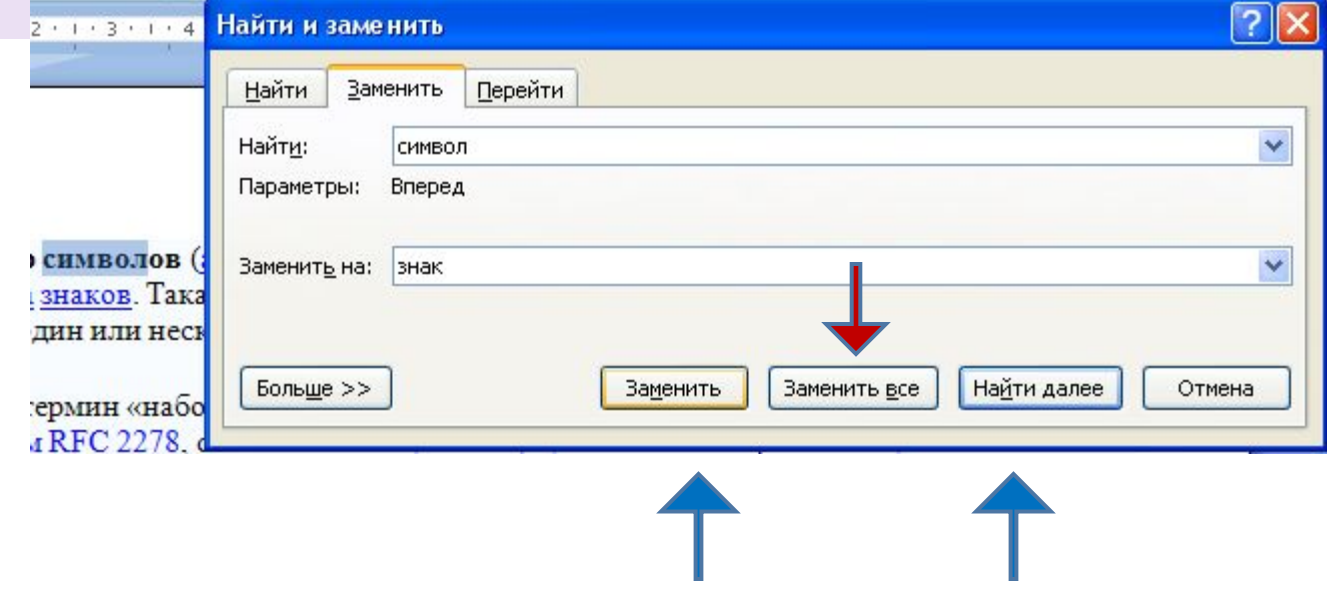

#### **Используется два варианта замены:**

- 1.Полная замена по документу **Заменить все**.
- 2.Последовательная замена **Заменить** и **Найти далее**

# Поэлементная замена

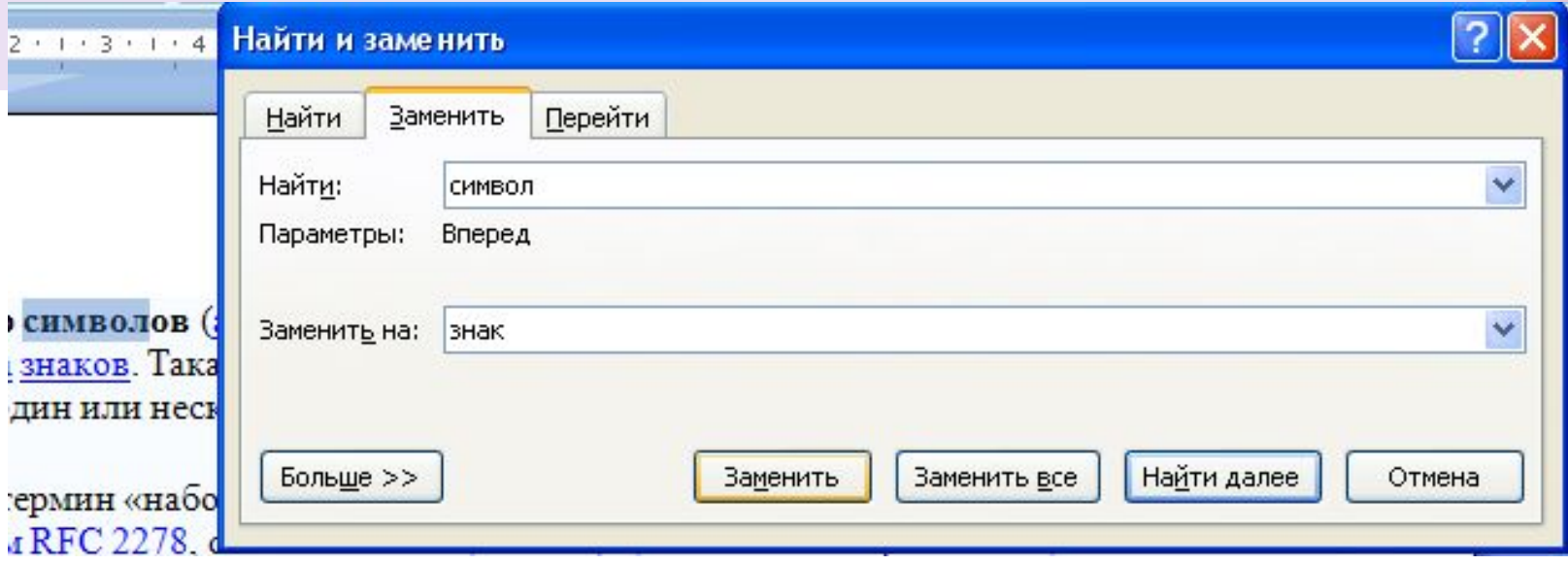

Пользователь нажимает кнопку **Заменить**, если требуется замена и кнопку **Найти далее**, если замену найденного слова(сочетания слов) нужно пропустить.

## **Полная замена**

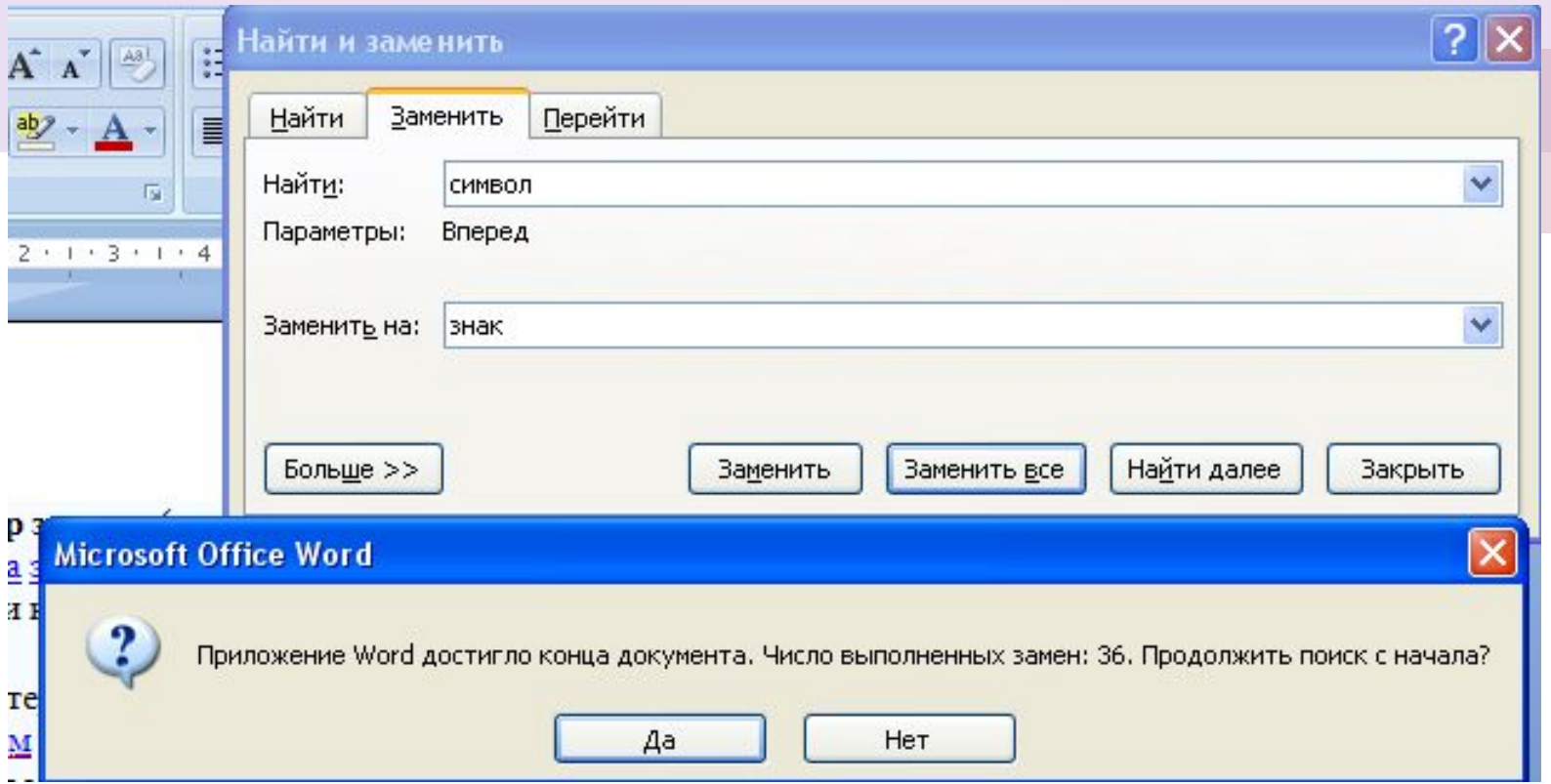

Пользователь нажимает кнопку **Заменить все**, если требуется замена и кнопку **Отменить**. В дополнительном окне сообщения выводится статистика по выполненным заменам.

# **Замена форматирования текста**

![](_page_12_Picture_105.jpeg)

#### **Алгоритм**

1.Определить шрифт текста для замены.

2.Открыть окно диалога для замены.

3.Нажать кнопку Больше.

4.Установить данный формат текста.

5.Указать формат текста для замены.

6. Использовать один из вариантов для замены (полную или поэлементную).

## **Подготовка к практической работе**

![](_page_13_Picture_10.jpeg)

# **Домашнее задание**

- 1. Повторить графический вид информации, его разновидности.
- 2. Повторить устройства для ввода, вывода графической информации.
- 3. Проанализировать любую статью из журнала и определить: какие разновидности графической информации были использованы в ней.